# 「臺中市政府服務 e 櫃檯」操作說明

如何完成一項申辦案件,以申辦【預約週六便民服務】為例

## 一、點選【服務導覽線上申辦**/**預約】

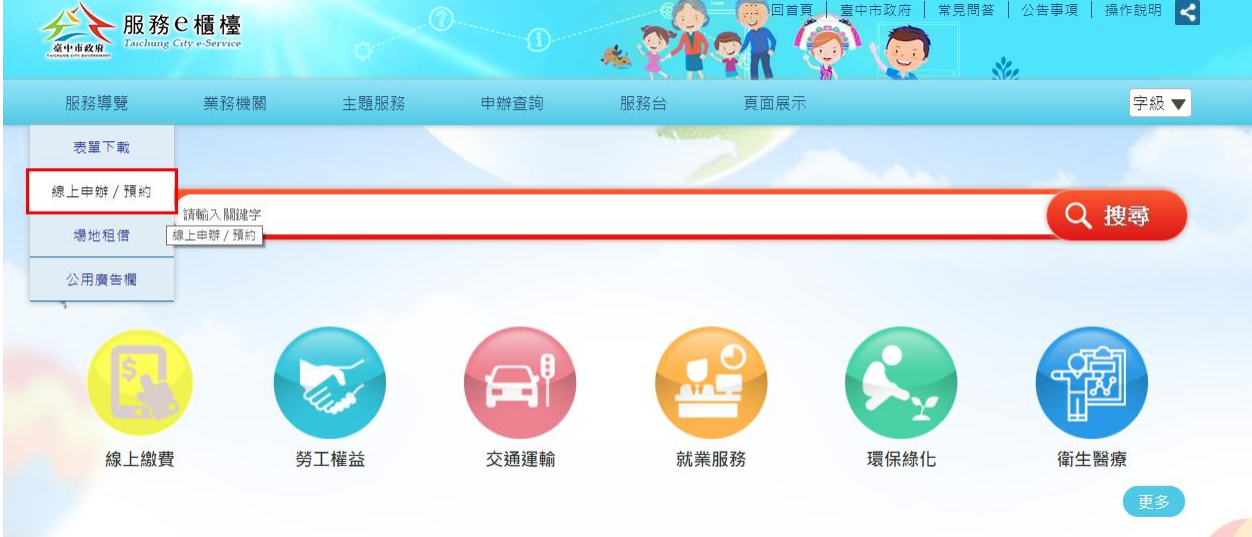

### 二、進入線上申辦項目後,點選民政局。

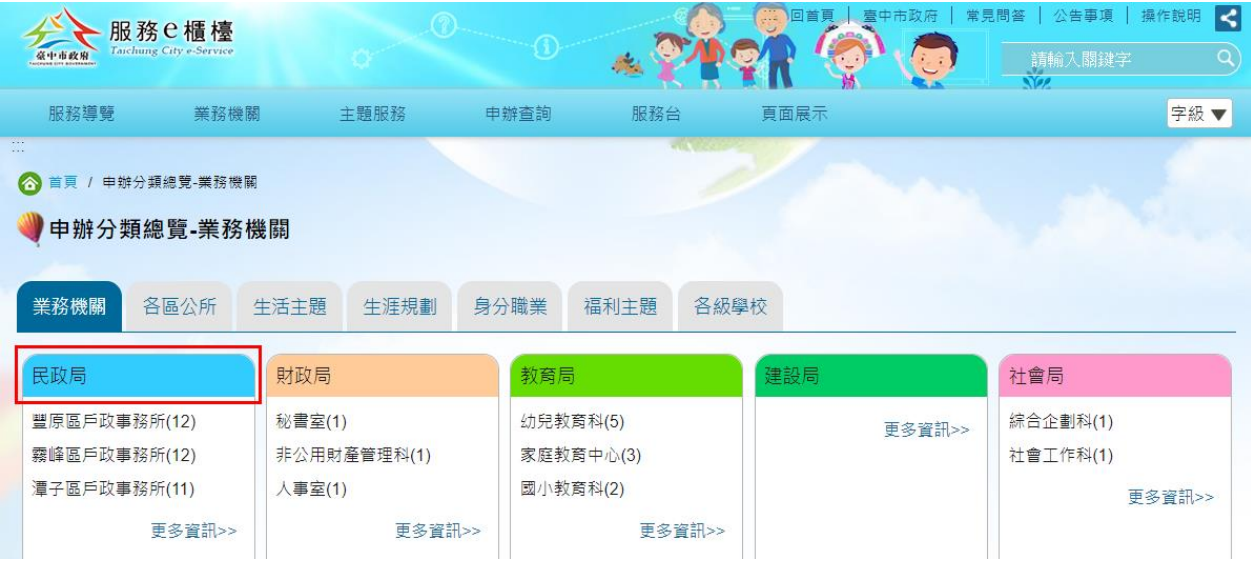

三、在民政局線上申辦項目列表中,點選預約週六便民服務的「線上申辦」圖 示進入。

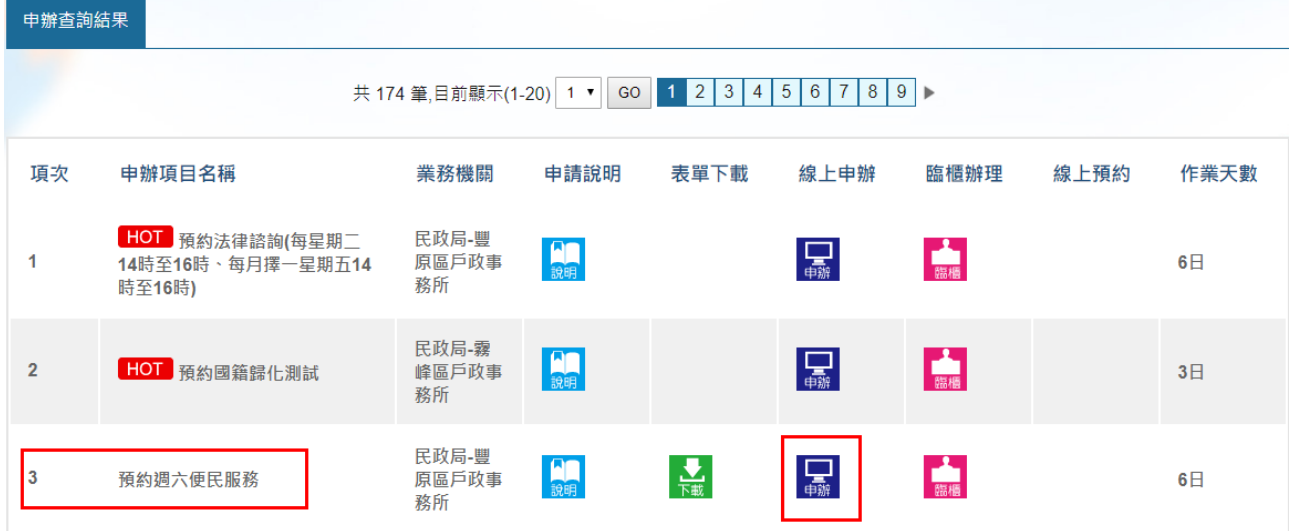

## 四、閱讀網路申請同意書後,按【同意】按鈕 。

```
◎ 首頁 / 申辦分類總覽-業務機關
                                        SANTO
 中請同意書
  。<br>『毒中市政府服務e楯檯』 網路申請同意書
 歡迎您使用「臺中市政府服務e櫃檯」網路申辦功能,在使用本功能之前,請您務必詳閱下列說明:
 辦理申請案件中,若為CA申辦項目,須先使用您的憑證進行驗證,始可使用「嘉中市政府服務e櫃檯」所提供之網路申請服務。
 利用「臺中市政府服務e櫃檯」網路申請服務,如未依受理機關約定,於一定期間內補足申請案件所需證明文件時,申請人同意受理機關得註鎖該
 中誌安。
 申請人於辦理案件申請時同意詳填聯絡電話及住址等通訊資訊,以利資料處理和郵寄作業進行,若因申請人未填寫個人通訊資訊或資訊填寫錯誤致
 受理機關無法正確完成申請案件處理時,該申請案件延遲處理或無法處理之後果由申請人自行承擔。
 申請人用「臺中市政府服務e櫃檯」網路申請內容之傳訊,如經不可抗拒之外力(如斷電、斷線、網路傳輸壅塞等)干擾而導致傳送時間延遲,甚或無
 法接收、傅送致影響申請人權益時,各受理機關不負任何責任。
 申請人使用本網路申請服務,有下列情形之一者,臺中市政府得終止其使用,並由申請人負相關之法律責任:
 (1) 有竊取、更改、破壞他人資訊情事者。
 (2) 有擅自複製他人資訊轉售、轉載情事者。
 (3) 散播電腦病毒者。
 (4) 有盜用他人資訊申請案件者。
 (5) 擷取非經所有者正式開放或授權之資源。
 (6) 其他有危害诵信或諱反法今之情事者。
 申請人因本同意書第5點之規定而終止其「臺中市政府服務e櫃檯」辦理申請案件權利時,得提出申訴,如經「臺中市政府服務e櫃檯」系統管理機
 關調查認為有理由時,得恢復其權利。
 歡迎使用臺中市政府服務e櫃檯,本網站所提供之各項網路服務,部分需要您提供個人資料,為遵守個人資料保護法規定,在您提供個人資料前,
 依法告知下列重頂·
 (1) 本府獲取您的個人資料種類如下:
A. 識別類個人資料 ( 例如:中、英文姓名、國民身分證統一編號、識別碼、學生或員工證號、聯絡電話號碼、地址、性別、出生地、電子郵遞地址、
 帳戶號碼與戶名、其它識別證號或電子識別標章)。
B. 特徵類 ( 例如:出生年月日、國籍、個人照片、筆跡與紙本文件 ) 、社會情況類 ( 例如:職業、學經歷 ) 。
 (2)本府將依個人資料保護法及相關法令之規定下,依陽私權保護政策,蒐集、處理及合理利用您的個人資料。
 (3) 您可依個人資料保護法第3條規定,就您的個人資料向本府行使之下列權利:
A. 查詢或請求閱覽。
B. 請求製給複製本。
C. 請求補充或更正。
D. 請求停止蒐集、處理及利用。
E. 請求刪除。
```
# 五、填寫申請資料完成後,按【送出表單】。

滑預約週六便民服務

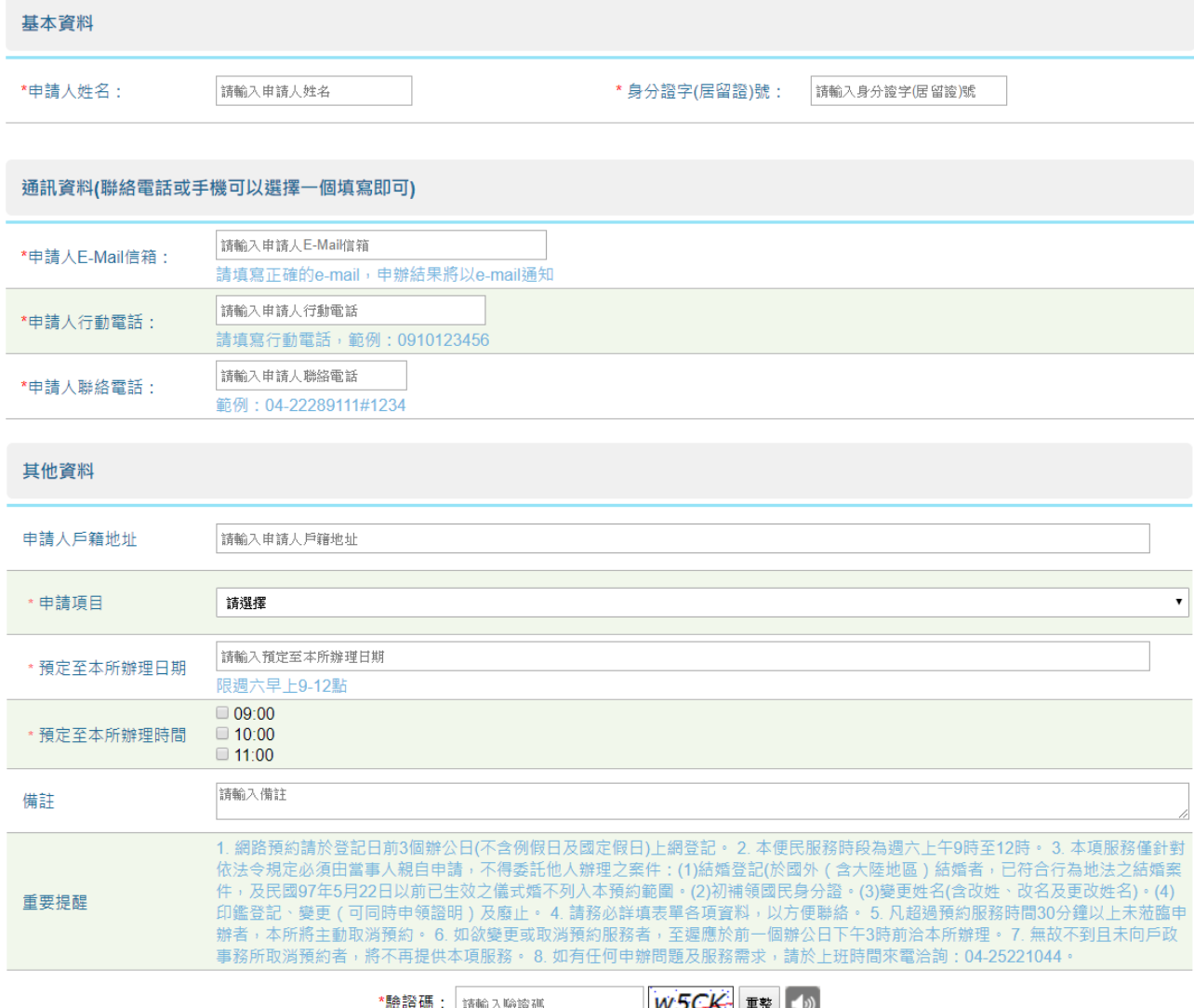

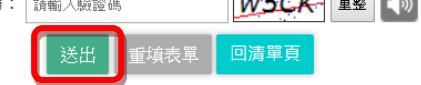

### 六、申請完成,按【列印】可將申請完成頁面列印下來。

#### 中辦結果 親愛的市民 您好! 感謝您填寫線上申辦表單,您申辦的案件已由機關受理中,我們將盡快處理您的案件。 申辦案號 02105820181128000001 申辦案件名稱 預約週六便民服務 申請人姓名 測試 B@gmail.com 申請人E-Mail信箱 申請人行動電話 0910222333 申請人聯絡電話 04-25568995 說明事項 請記得至電子信箱收取通知函!若要看更詳細的表單內容,請點這裡 如您有任何問題可至市府便民服務,對應相關機關發mail詢問, 或市府介紹->機關通訊錄,對應相關機關撥打電話詢問;我們將會為您做妥善處理。

葛中市政府服務e櫃檯敬上

#### 回清單

#### 七、申辦完成,稍候會收到市府以 **E-mail** 的受理通知。

親愛的市民 您好:

您申辦的案件已由機關受理中,案號:A0018020181128000001 請先點選驗證網址,以驗證您的信箱。 如連結網址無法點選,請將該網址複製至瀏覽器網址列確認。 驗證網址:<https://eservices.taichung.gov.tw/> 若要杳詢案件辦理進度, 請您至「臺中市政府服務 e 櫃檯服務系統」登入會員後, 進入「個人化網頁」執行「申辦案件歸戶查詢」後杳得目前申辦結果; 或於首頁輸入電子郵件信箱與驗證碼:xxxxx, 謝謝!

如您有任何問題可至市府便民服務,對應相關機關發 mail 詢問, 或市府介紹->機關通訊錄,對應相關機關撥打電話詢問;我們將會為您做妥善處理。

臺中市政府服務 e 櫃檯敬上